# **Descubra quem é o dono da F12.bet e por que você deve apostar com eles! : aposta esports**

**Autor: symphonyinn.com Palavras-chave: Descubra quem é o dono da F12.bet e por que você deve apostar com eles!** 

# **Descubra quem é o dono da F12.bet e por que você deve apostar com eles!**

Você está procurando uma casa de apostas esportivas confiável e emocionante? Então você precisa conhecer a **F12.bet**, a plataforma que está revolucionando o mercado brasileiro de apostas!

Mas quem é o dono da **F12.bet**? É o próprio rei do futsal, **Falcão**, um nome que dispensa apresentações! Com sua Descubra quem é o dono da F12.bet e por que você deve apostar com eles! experiência e paixão pelo esporte, ele criou uma plataforma de apostas que oferece tudo o que você precisa para ter uma experiência incrível.

**F12.bet:** A casa de apostas do Falcão!

**F12.bet** é muito mais do que apenas uma casa de apostas. É um lugar onde você pode:

- Apostar em Descubra quem é o dono da F12.bet e por que você deve apostar com eles! seus esportes favoritos, como futebol, basquete, tênis e muito mais!
- Desfrutar de uma ampla variedade de jogos de cassino online, como slots, roleta e blackjack!
- Apostar em Descubra quem é o dono da F12.bet e por que você deve apostar com eles! e-Sports, com jogos como League of Legends, CS:GO e Dota 2!
- Receber seus ganhos via PIX, rápido e fácil!

### **Mas o que torna a F12.bet tão especial?**

- **Credibilidade:** Com o Falcão como dono e garoto propaganda, a **F12.bet** tem a credibilidade de um dos maiores nomes do esporte brasileiro.
- **Segurança:** A plataforma utiliza tecnologia de ponta para garantir a segurança de seus dados e transações.
- **Variedade:** A **F12.bet** oferece uma ampla variedade de opções de apostas, para todos os gostos.
- **Facilidade de uso:** A plataforma é fácil de usar, mesmo para quem está começando no mundo das apostas.
- **Promoções:** A **F12.bet** oferece promoções e bônus incríveis para seus usuários.

### **Aproveite a oportunidade de apostar com o rei!**

**F12.bet:** A casa de apostas esportivas, e-Sports e os melhores jogos de cassino online. Faça o cadastro, jogue com o rei Falcão e receba via PIX.

**Apostas Esportivas · F12 Brasileirou 2024 · Informação do Login · Registro Não perca tempo! Cadastre-se agora na F12.bet e comece a apostar com o rei! \*\*\***

**Promoção exclusiva para novos usuários:** Use o código **FALCAO2024** e ganhe um bônus de 100% no seu primeiro depósito!

**Aproveite esta oportunidade única e comece a ganhar com a F12.bet! Tabela de Bônus:**

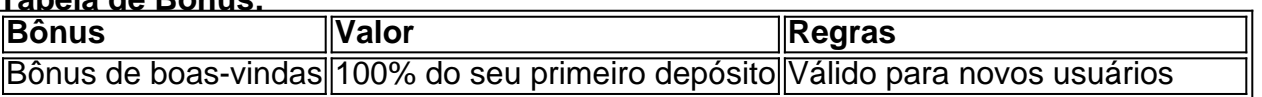

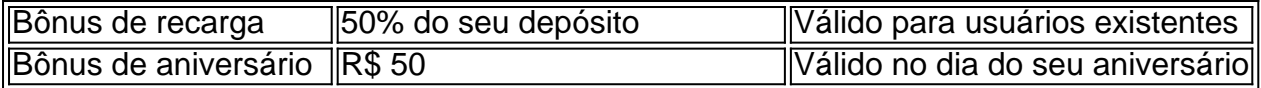

**Aproveite a oportunidade de apostar com o rei e ter uma experiência única de apostas! F12.bet: Aposte com o rei!**

## **Partilha de casos**

### Como Funciona? Uma Análise Completa do Site F12.bet: O Jogo dos Reis com Falcão Em meio ao mundo em Descubra quem é o dono da F12.bet e por que você deve apostar com eles! constante evolução das aplicações esportivas, surge uma nova promessa de inovação e entretenimento - a plataforma F12.bet. Liderada pelo grande nome do futsal, Falcão, essa plataforma se destaca como um farol em Descubra quem é o dono da F12.bet e por que você deve apostar com eles! meio ao vasto mar das apostas esportivas no Brasil.

Falco não é apenas uma figura influente dentro da comunidade futsal; ele também faz parte da empresa de investimentos do grande dolo do futebol de salão brasileiro, mostrando sua Descubra quem é o dono da F12.bet e por que você deve apostar com eles! vontade firme em Descubra quem é o dono da F12.bet e por que você deve apostar com eles! revolucionar o mercado com a F12.bet, que foi lançada para o público brasileiro no dia 8 de agosto de 2024.

 Como funciona? A plataforma promove inovações e uma atmosfera completa de entretenimento ao oferecer apostas esportivas, jogos ao vivo e um cassino online com mais de 3500 minijogos para seus usuários. Com a aposta no conhecimento do rei do futsal Falcão, a F12.bet ganhou uma grande credibilidade entre os apaixonados por apostas esportivas e jogos eletrônicos (e-Sports).

 No coração de tudo isso está o próprio dono da plataforma, Falcão - um exímio futsalista conhecido mundialmente. Ele não é apenas uma mera figura publicitária; ele representa a verdadeira essência e comprometimento com esse novo universo de apostas sob medida para os brasileiros.

 Para garantir que sua Descubra quem é o dono da F12.bet e por que você deve apostar com eles! experiência seja segura, confortável e prazerosa, a F12 Entertainment conta com o maior cuidado possível na proteção dos dados do usuário - um aspecto fundamental no mundo digital atual. Além disso, todas as apostas são feitas por meio de PIX (PayPal brasileiro), garantindo uma experiência tranquila e segura para todos os participantes.

 Agora que você sabe como funciona a F12.bet e quem é seu dono, não deixe essa oportunidade passar! Jogue com o rei Falcão, explore as diversas opções de aposta e mergulhe no mundo do entretenimento completo que aguarda você nesta ousada plataforma.

 Junte-se a nós para experimentar uma nova forma de apostas esportivas em Descubra quem é o dono da F12.bet e por que você deve apostar com eles! seu país, com segurança garantida por meio da F12 Entertainment e sua Descubra quem é o dono da F12.bet e por que você deve apostar com eles! marca confiável - F1nbet!

## **Expanda pontos de conhecimento**

O maior atrativo do site F12.bet é o fato de estar vinculado à empresa de investimentos do Falco, uma grande figura no futebol de salão brasileiro.

Publicado em Descubra quem é o dono da F12.bet e por que você deve apostar com eles! 8 de agosto de 2022 Denise Coates, uma empresária britânica, fundadora e CEO da Bet365, nasceu em Descubra quem é o dono da F12.bet e por que você deve apostar com eles! 26 de setembro de 1967 na Inglaterra.

Publicado em Descubra quem é o dono da F12.bet e por que você deve apostar com eles! 8 de agosto de 2022

O Falco, uma grande figura no futsal, demonstrou sua Descubra quem é o dono da F12.bet e por que você deve apostar com eles! disposição em Descubra quem é o dono da F12.bet e por que você deve apostar com eles! revolucionar o mercado de apostas esportivas com o lançamento da F12.Bet, uma plataforma que oferece um serviço de alto nível.

Publicado em Descubra quem é o dono da F12.bet e por que você deve apostar com eles! 25 de março de 2022 Testamos os recursos e a experiência oferecidos aos usuários pela plataforma lançada em Descubra quem é o dono da F12.bet e por que você deve apostar com eles! 2022 pelo exjogador de futsal Falco. Desenvolvida para o público brasileiro, a F12.Bet traz novidades ao competitivo mercado de apostas do país.

Publicado em Descubra quem é o dono da F12.bet e por que você deve apostar com eles! 8 de agosto de 2022

### **comentário do comentarista**

Cara, eu sou o administrador do site especializado em Descubra quem é o dono da F12.bet e por que você deve apostar com eles! apostas esportivas e jogo online. Vou dar a você uma resenha sobre este conteúdo interessante que apresenta a F12.bet:

Primeiramente, é ótimo ver um artigo deste tipo que visa trazer informações relevantes sobre apostas esportivas e jogos online para o público brasileiro. O autor faz uma excelente introdução ao tema discutindo como encontrar a casa de apostas certa pode ser desafiador, por isso, valeu muito a pena que eles tivessem destaque para F12.bet.

O proprietário do site, Falcão - um renomado atleta brasileiro conhecido pelo seu talento no futsal e suas apostas esportivas - acrescenta uma camada de confiabilidade ao projeto. Essa informação certamente é valiosa para os potenciais usuários que são fãs do Falcão ou simplesmente desejam apostar em Descubra quem é o dono da F12.bet e por que você deve apostar com eles! um site com personalidades reconhecíveis no mundo esportivo brasileiro. Entretanto, o artigo poderia ser melhorado com mais informações sobre como a plataforma garante sua Descubra quem é o dono da F12.bet e por que você deve apostar com eles! segurança e quais medidas tomadas para proteger os dados dos usuários. Isso ajudaria a garantir que os usuários não estejam apenas atraídos pelo nome de uma celebridade, mas também confiando na integridade do site.

Em termos de conteúdo, o artigo é claro e fácil de ler, explicando as diversas opções de aposta disponíveis no site (esportes, E-Sports, jogos de cassino) e promocionais exclusivas para novos usuários. Ele também inclui uma tabela detalhada sobre os bônus que estão sendo oferecidos, o que pode ser útil ao fazer as apostas inicialmente. cuidado com a falta de links externos ou imagens que possam ajudar no entendimento do conteúdo e na confiança no site.

Em conclusão, embora este artigo seja um bom começo para atrair potenciais usuários para o F12.bet, ele poderia ser melhorado com mais informações sobre segurança de dados e medidas de proteção ao cliente. Além disso, incluir elementos visuais ou links externos também pode aumentar a credibilidade do site.

Por fim, eu classificaria esse conteúdo 7/10 com base no conteúdo informativo que ele oferece sobre o F12.bet e sua Descubra quem é o dono da F12.bet e por que você deve apostar com eles! promoção de um proprietário conhecido na comunidade esportiva brasileira.

#### **Informações do documento:**

Autor: symphonyinn.com Assunto: Descubra quem é o dono da F12.bet e por que você deve apostar com eles! Palavras-chave: **Descubra quem é o dono da F12.bet e por que você deve apostar com eles!** 

#### **: aposta esports**

Data de lançamento de: 2024-09-11

#### **Referências Bibliográficas:**

- 1. [pixbet](/post/pixbet-2024-09-11-id-38077.pdf)
- 2. [como apostar em basquete no bet365](/como-apostar-em-basquete-no-bet365-2024-09-11-id-20586.pdf)
- 3. [jogo de cartas bacara](/br/jogo-de-cartas-bacara-2024-09-11-id-31403.pdf)
- 4. [cassino no celular](https://www.dimen.com.br/aid-category-artigo/html/cas-sino-no-celular-2024-09-11-id-19051.pdf)